**1**

Premere ed attendi circa 4 min. Pulsar y esperar unos 4 min. Pressione e aguarde cerca de 4 min.

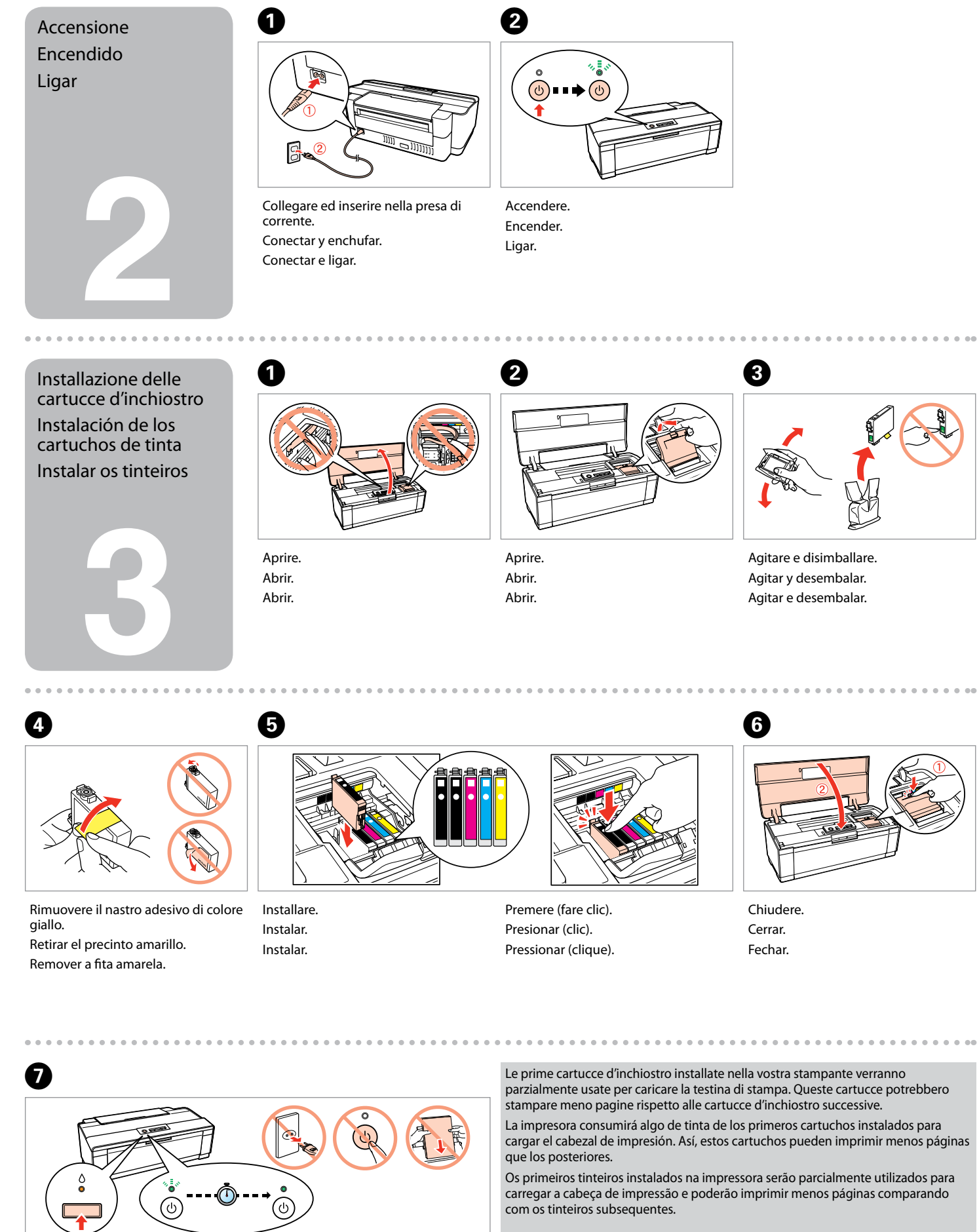

Non aprire la confezione della cartuccia d'inchiostro fino a quando non si è pronti ad installare la stampante. La cartuccia è confezionata sottovuoto per

conservare la propria affidabilità.

No abrir el envoltorio del cartucho de tinta hasta el momento de instalarlo en la impresora. El cartucho está envasado al vacío para conservar su fiabilidad. Não abra a embalagem do tinteiro até ser necessário instalá-lo na impressora. O

 $G_{\text{max}}$ 

tinteiro está embalado a vácuo para manter a sua fiabilidade.

Il contenuto potrebbe variare da paese

a paese.

El contenido puede variar según el país. O conteúdo pode variar dependendo

da localização.

- IT **Inizia qui**
- 
- ES **Para empezar**
- PT **Começar por aqui**

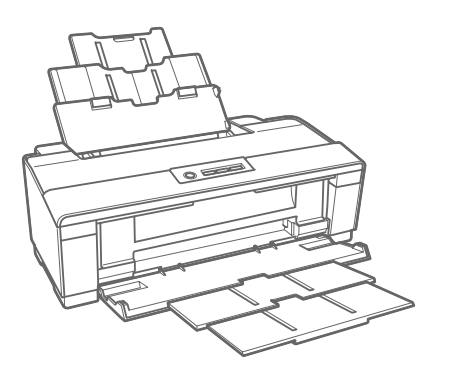

Disimballo Desembalaje Desembalar

> Rimuovere tutti i materiali protettivi. Retirar todos los materiales de protección. Remover todo o material de protecção.

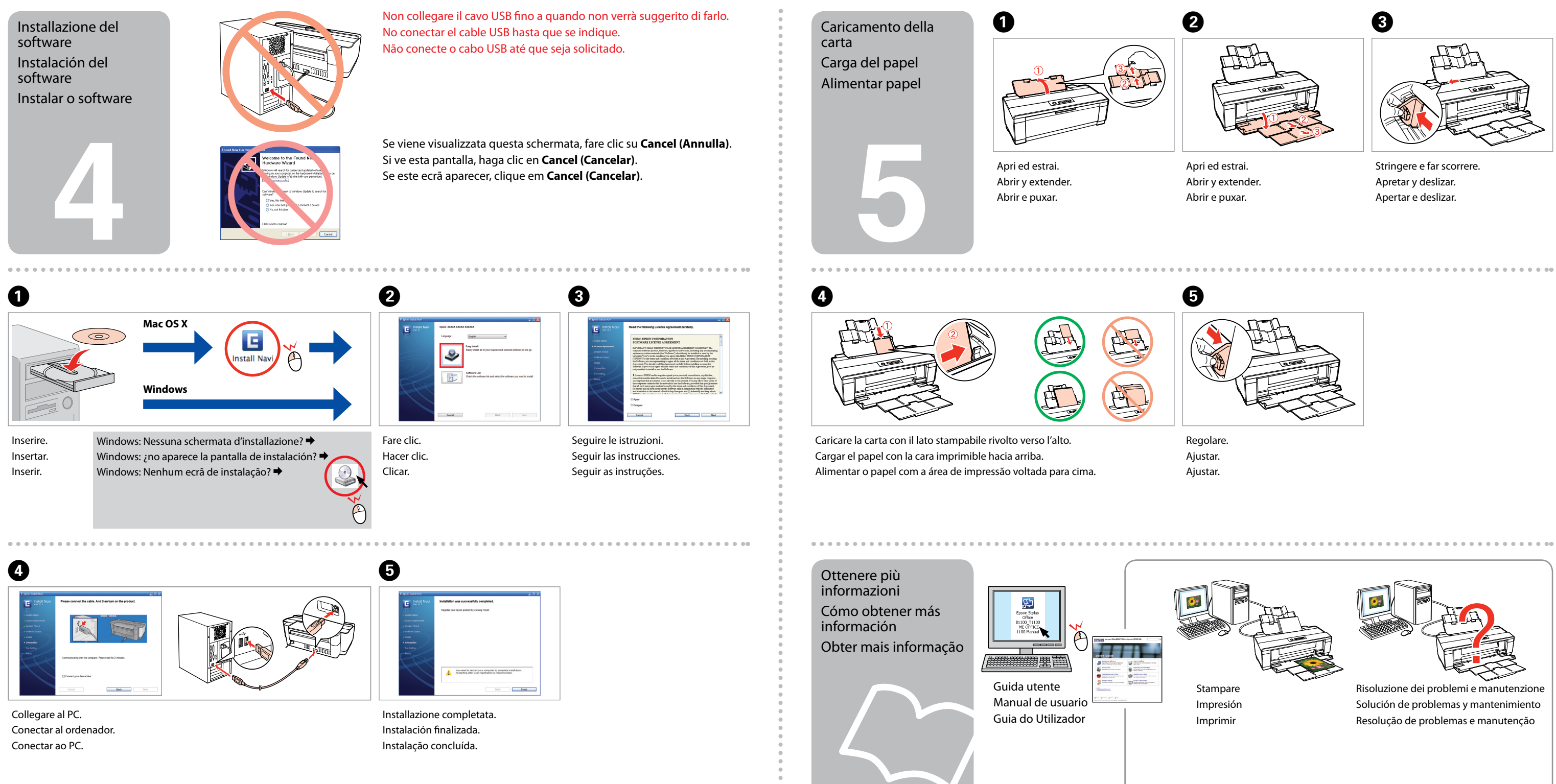

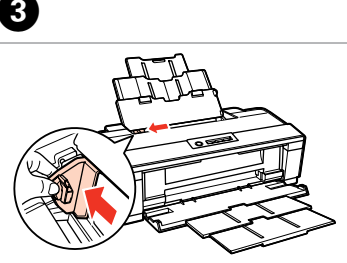